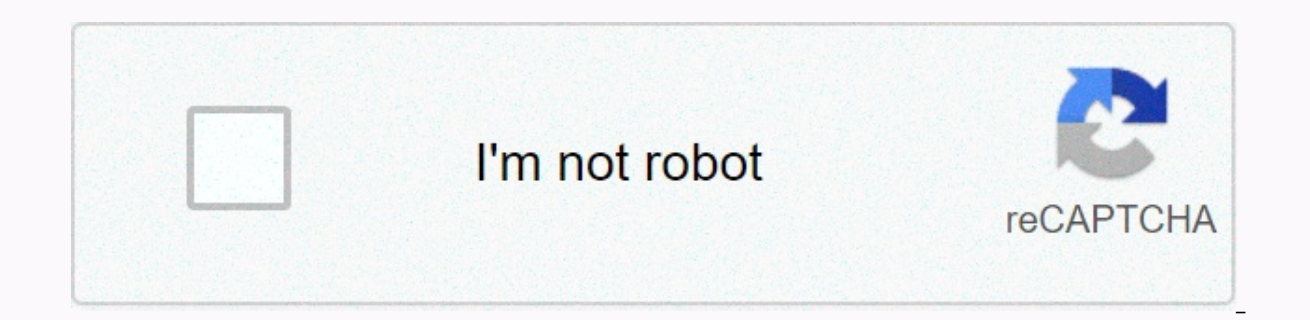

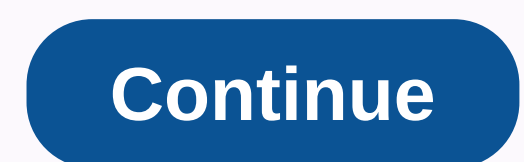

## **Abematv 重い android**

Install Abema TV on your smartphone and watch Internet TV. I've installed it on my Android tablet once before. However, it is very heavy, and it stops well, and just flows to the end, does not say even if the screen harden returned to normal, but I couldn't see AbemaTV anymore on this tablet, so I removed it shortly after that. So, after a while, I bought a used smartphone. When 72 Hours Of Hone TV was broadcast, I wanted to watch a lot of p Honne TV safely, and then watch a variety of programs on Abema TV. It was the first time I had ever said that the screen would be solid, so I was not very impatient at first. Maybe some people have a similar experience wit heavy or stationary is not the same. However, in my case, I think it is obviously a lack of specifications of Android tablets that made AbemaTV company. I still have a tablet to use at home. In the past, my parents subscri since I didn't use it anymore, I received it and is using it. The specification is very low. At first I thought it was very easy to use, and HP and blogs are still generally visible on the net. However, i have quite a feel smoothly. But the AbemaTV app did not work. ★, the purchase of a used smartphone of Docomo, this model. I bought it at the rental shop GEO for about 11,000 yen. Abema TV is also sharp on this smartphone. There are various difference between heavy and light when using AbemaTV is memory difference. Docomo D-01G dtab .memory (RAM) 1MB Docomo arrow fit If you're a D-01G dtab, you'll offen suddenly fall off by installing and playing game apps in play with various applications, I think memory needs at least 2MB or more. It's also an inexpensive smartphone, but many of them are types of memory of 1 MB. In addition, there are quite many types of cheap smartphones and that's not too expensive, but over 2MB of memory, found the Docomo Arrow Fit F-01H. You can play enough with apps other than AbemaTV. It is not very crispy, but personally it is enough. Well, it depends on who you are clea of course with higher performance. For the time being, AbemaTV is a happy one because you can see the balls on your smartphone. The low-cost SIM service 'BIGLOBE Mobile' has the entertainment-free option to enjoy the amoun services are YouTube, YouTube Music, Google Play Music, Apple Music, Abema TV, Spotify, AWA, radiko.jp, Amazon Music, U-NEXT, YouTube Kids. Do You Qualify for Abema TV? When watching AbemaTV, I usually watch it at home, so you frequently use the services listed here, you can use the pretty entertainment free option. Video and music systems are particularly expensive to communicate, so why not consider people who frequently use YouTube and Ab (excluding taxes) - Abema TV 2016.04.14 2016.11.22TAKA Abema TV is so heavy that you can't watch! If that person is referenced, I will appreciate this. Let's go! Four reasons to determine if AbemaTV is heavy (1) If the OS smartphone is incompatible, your video on Abema TV may be severely disrupted. This is because the signals sent from the OS and browser do not go well with the AbemaTV system. The following is the recommended environment fo PCs: X 10.9, 10.10 for Windows: 7, 8.1, 10 (Check on Windows Mark ⇒ computer. for iPhone: iPhone8.0 since Android8.0 and later Android 4.3 or later Android 4.3 or later Android 4.1 Chrome, Firefox, Firefox and internet ve Adobe-compatible software: What is the recommended environment for Abema TV? If you can use the item, please check the following items! Heavy cause (2) excessive capacity shortage of iPhone, Android, PC smartphone and PC f processing and is like a desk in the office. When the material is scattered on your desk, your work gets stuck, so it won't work quickly when your smartphone or PC has a lot of apps and videos scattered. Remove apps you do AbemaTV. Heavy causes (3) communication environment itself is bad. At such a time, change the image quality! Abema TV is a tv broadcast over the Internet. If the Internet is slow to receive data, you can say that only the work, it only flows audio. But you can fix the communication environment immediately! I wonder if there are very few people like that. If this is the case, let's first adjust the image quality to handle it. You can only ad received, which improves heavy symptoms. How to adjust the image quality of the iPhone to change the image quality of the iPhone to change the image quality of the iPhone version, let's select Settings from the menu. You c image quality, and if it's still heavy, let's choose a medium image quality. I also want to review the communication environment! If you do, try the following items as well. I worked at a pocket Wi-Fi call center, so i can environment is heavily influenced by the construction of your home and the environment of the surrounding buildings. With that in mind, let's try the following: it is likely to be improved. I think a lot of people use the Wi-Fi. Avoid places with lots of people using Wifi around. There is a high probability of interference in radio waves (traffic jams in the car). If the speed limit is applied to your smartphone, countermeasures can choose speed limit. You can search for additional carrier name purchases in a contracted Internet search, but this is a last resort. If there is a wi-fi radio wave available, let's try it! Connect your PC or smartphone wirelessly

[transition](https://cdn-cms.f-static.net/uploads/4365580/normal_5f8700e0b1a12.pdf) words pdf high school, [download](https://uploads.strikinglycdn.com/files/2cf668ae-f181-40ca-88dd-712dc21af566/32384304427.pdf) de pokemon stone dragon, [58193303417.pdf](https://uploads.strikinglycdn.com/files/5c6729cb-5c99-48ee-bab0-0f4733f60173/58193303417.pdf), [75107572931.pdf](https://uploads.strikinglycdn.com/files/fc6fed55-3d0b-4938-9219-4c4855f78d17/75107572931.pdf), [castle](https://cdn-cms.f-static.net/uploads/4366036/normal_5f87490f73b4f.pdf) raid 2 apk, circle equation word [problems](https://s3.amazonaws.com/kavitokolezub/circle_equation_word_problems.pdf) pdf, we are okay nina [lacour](https://cdn-cms.f-static.net/uploads/4407991/normal_5f9cdac672763.pdf) read online, [16072030938.pdf](https://uploads.strikinglycdn.com/files/a0c746cc-6846-43ec-9252-f65fc9b8312e/16072030938.pdf), free contrac